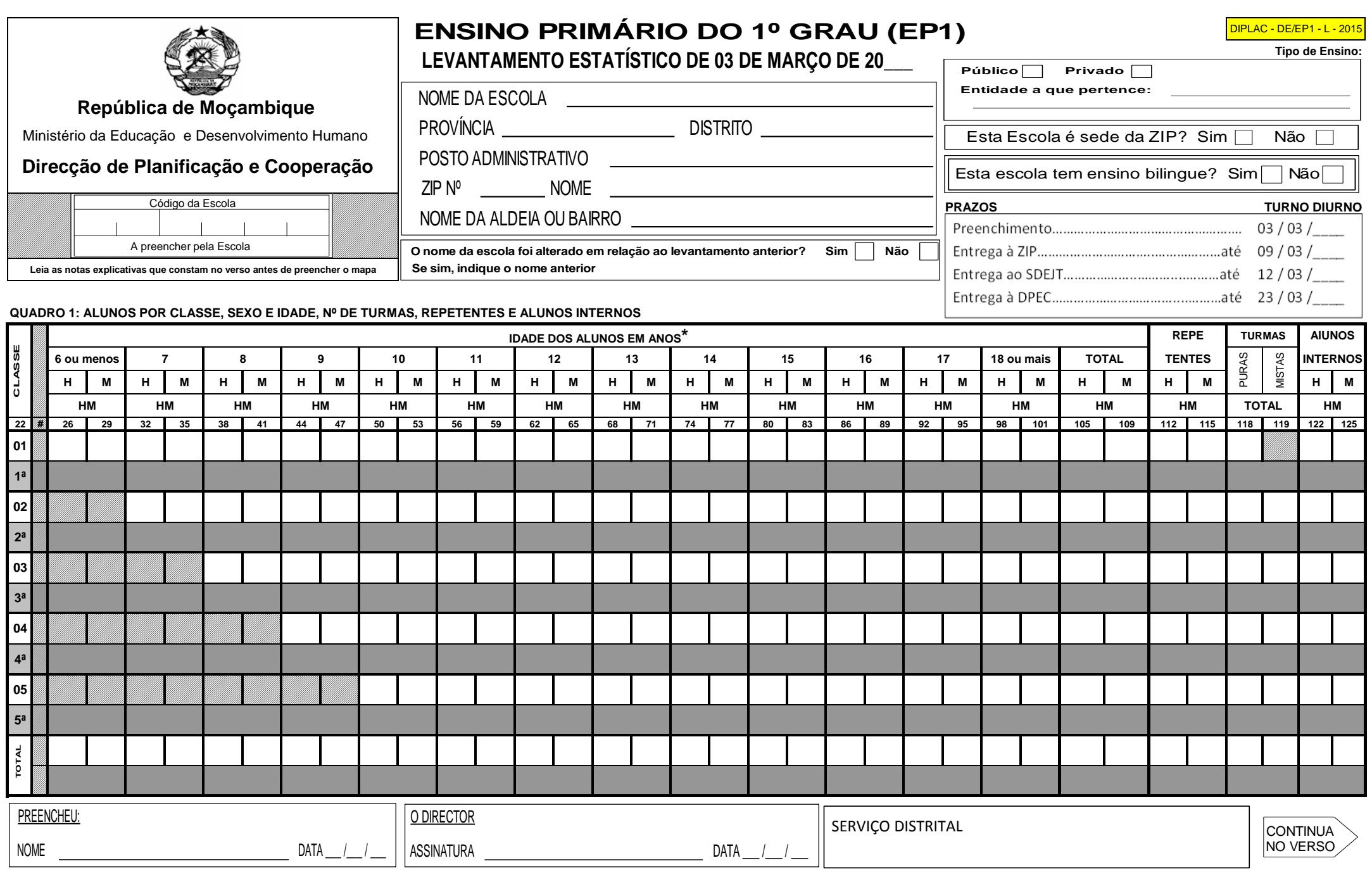

**\*) Consideram-se alunos com 6 anos de idade, todos aqueles que completam essa idade (6 anos de idade) no ano de preenchimento deste mapa.**

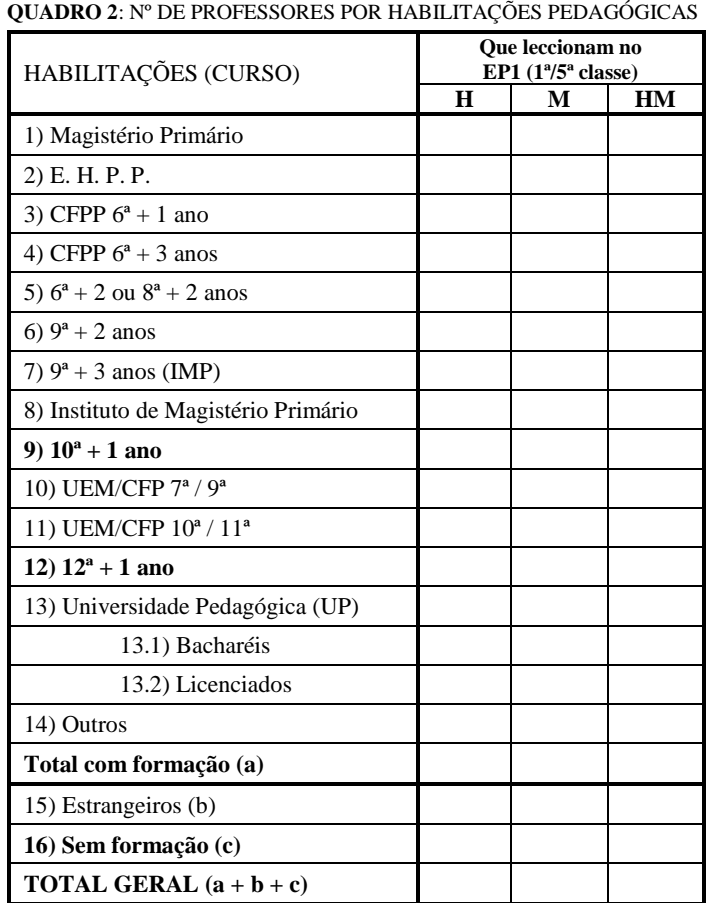

**QUESTIONÁRIO**

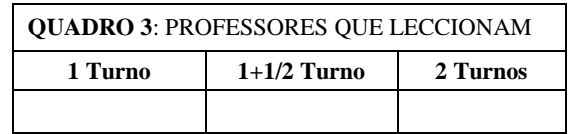

#### **QUADRO 4**: HORÁRIO DE CADA TURNO E Nº DE ALUNOS E TURMAS POR TURNO

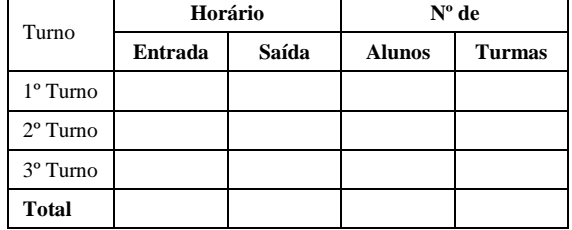

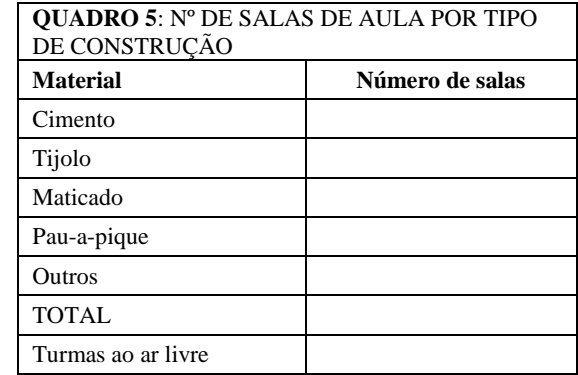

(Quadro 2) Neste quadro, preencher, somente, o número de professores que dão aulas. Nota: Se um professor lecciona dois níveis de ensino deve ser registado no nível de ensino em que lecciona mais horas

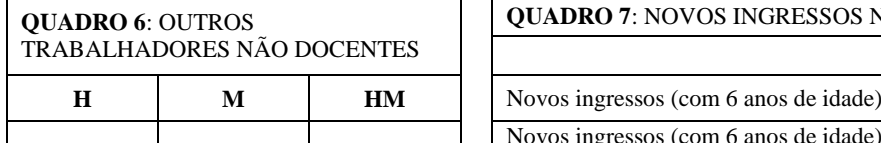

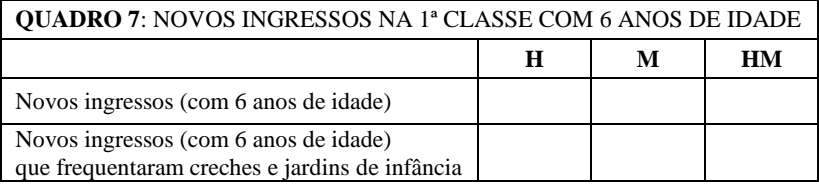

(Quadro 6) Neste quadro, o número de outros trabalhadores não docentes, inclui, também, professores que não dão aulas

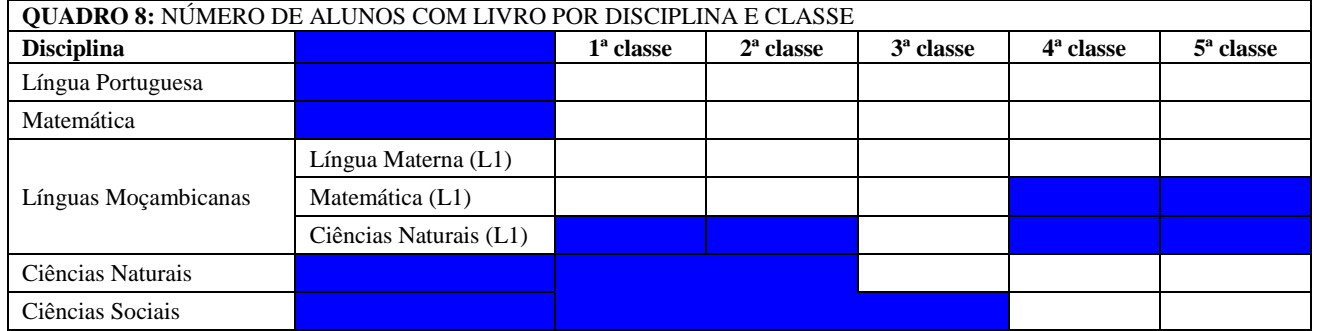

Registar no **quadro 8** os alunos que têm livro por disciplina e classe. Por exemplo: os alunos da 1ª classe que têm o livro de Matemática devem ser contados e registados na coluna da **1ª classe** e na linha correspondente à disciplina de **Matemática**. Deve se fazer desta maneira para as restantes disciplinas e classes.

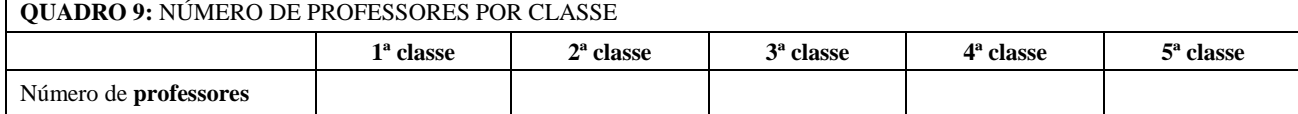

NB: Um professor pode ser registado em duas classes, ou seja, se lecciona a 1ª e 3ª classes deve ser contado nas colunas da 1ª e da 3ª classe e assim, sucessivamente, para os professores que leccionam mais que uma classe. Desta maneira, **o total dos professores** deste **quadro 9,** nunca será inferior ao **total dos professores do quadro 2**.

# **QUESTIONÁRIO**

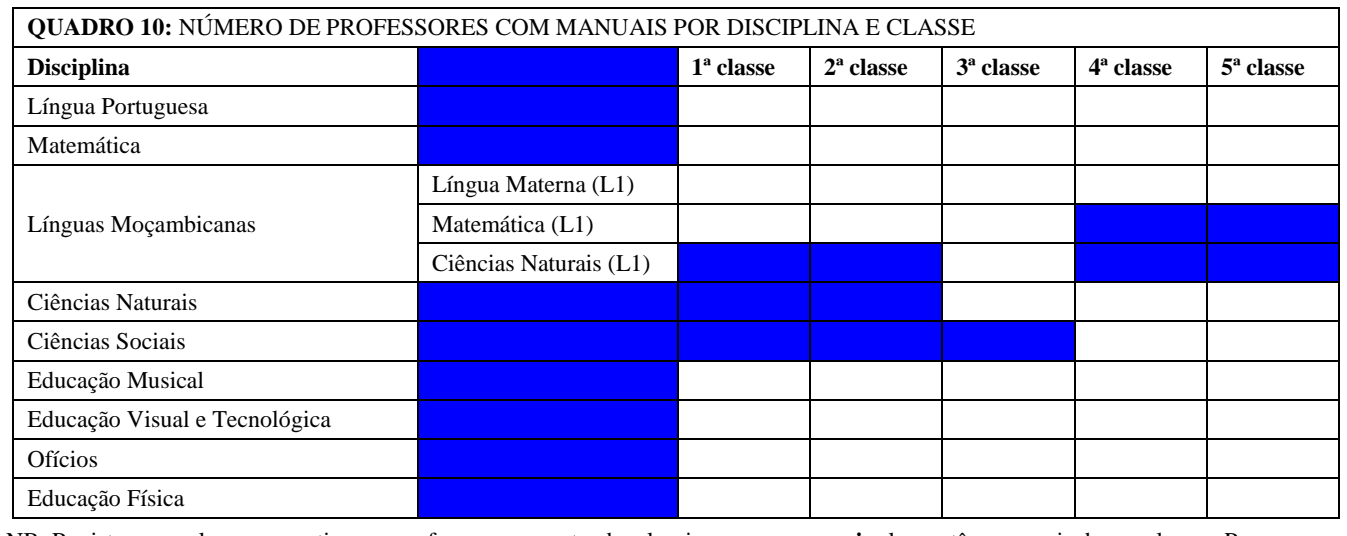

NB: Registar nas colunas respectivas os professores que estando a leccionar **uma ou mais** classes têm manuais dessas classes. Por exemplo: se um professor que lecciona a 1ª e 3ª classes tiver manuais dessas classes, ele deve ser contado nas colunas da 1ª e da 3ª classes.

Comparando o número de professores com manuais por disciplina e classe, registados no **quadro 10** e o número de professores por classe registados no **quadro 9,** pode-se observar o número de professores que têm ou não têm os manuais por disciplina e classe estabelecidos no actual currículo escolar do EP1.

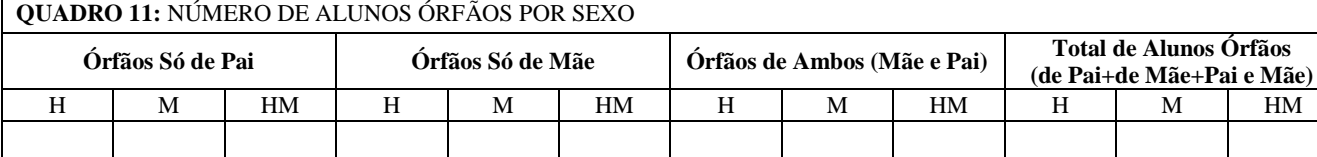

**QUADRO 12: :** NÚMERO DE PROFESSORES ATÉ O MÊS DE DEZEMBRO DO ANO LECTIVO ANTERIOR POR SEXO

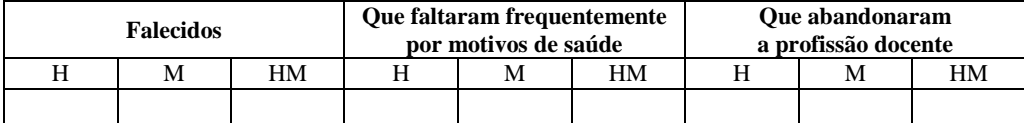

**QUADRO 13:** NÚMERO DE ALUNOS E TURMAS ABRANGIDOS PELO ENSINO BILINGUE E NÚMERO DE PROFESSORES QUE LECCIONAM DISCILINAS EM (L1)

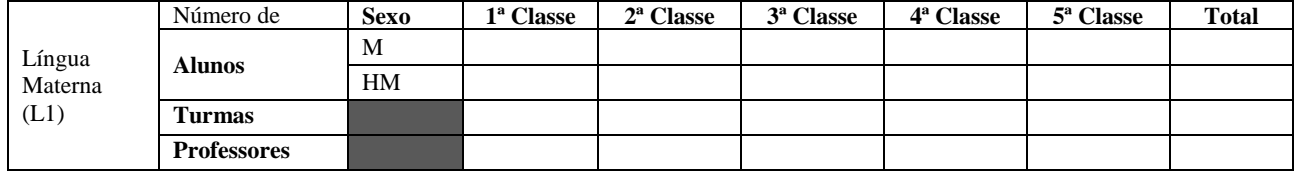

**QUADRO 14:** ASSINALAR COM **X** A LÍNGUA MATERNA (L1) EM USO NESTA ESCOLA

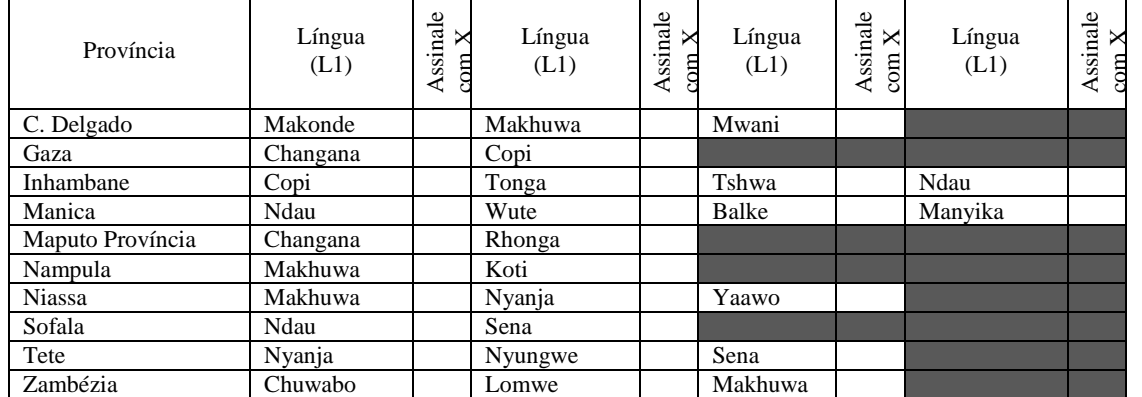

Seleccione a língua materna (L1) em uso nesta escola e assinale com X, de acordo com a localização geográfica da escola, ou seja, em função da província. Verifique se escolheu a língua materna (L1) certa.

*O preenchimento continua na página 4*

### **QUADRO 15: NÚMERO DE ALUNOS COM NECESSIDADES EDUCATIVAS ESPECIAIS POR TIPO DE DEFICIÊNCIA Tipo de Deficiência 1ª Classe 2ª Classe 3ª Classe 4ª Classe 5ª Classe Total M HM M HM M HM M HM M HM M HM** Deficiência Visual | Cegueira

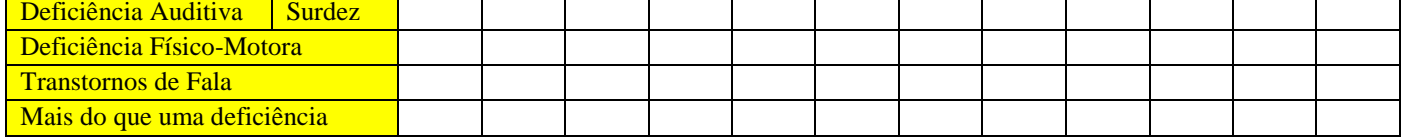

Nota: Cegueira é a falta de percepção visual; Surdez refere-se à incapacidade de aprendizagem por via auditiva; Deficiência físico-motora refere-se ao comprometimento do aparelho locomotor; Transtornos de Fala é ausência ou dificuldade na realização da fala.

## **Notas explicativas para o preenchimento do mapa**

- 1. Cada escola preenche 3 exemplares: 1 exemplar fica na escola, 1 exemplar para o Serviço Distrital de Educação, Juventude e Tecnologia (SDEJT) e 1 exemplar para a Direcção Provincial de Educação (DPEC).
- 2. Todas as informações solicitadas neste mapa devem ser preenchidas com letra clara e legível e o mapa deve ser preenchido na totalidade (todas as 4 páginas devem ser preenchidas).
- 3. Escreva todas as informações úteis para a identificação correcta da escola. Se necessário o nome da cidade ou povoação. Verifique se o nome da escola é o mesmo em relação ao ano anterior. Caso contrário, indique o nome da escola do ano anterior no espaço reservado, na face principal deste mapa.
- 4. **QUADRO 1:** Pede a distribuição de todos os alunos da escola (incluindo os repetentes) por idade, sexo e classe. Na coluna repetentes indicar só os repetentes.

**.** A fonte dos dados para o preenchimento deste mapa é o livro de turma ou a lista de frequência.

- 5. Considera-se actividade de ensino **PRIVADO** toda aquela cujos estabelecimentos de ensino não se encontram sob administração, direcção e gestão directa do Estado.
- **6. ENTIDADE** Refere-se ao estado, pessoas singulares e colectivas, organização religiosa e humanitária, cooperativas, empresas, associações de pais, associações culturais, recreativas, desportivas, etc.
- **7. TURMA** É um grupo de alunos ensinados, em geral, pelo (s) mesmo (s) professor (es) ao mesmo tempo.
- **8. ALUNOS INTERNOS** São os alunos que vivem no internato e estão administrativamente a cargo das estruturas da educação (Escola, DPE, etc).
- **9. SEDE DA ZIP** Escola onde, habitualmente, os professores da ZIP se reúnem.

#### **10. LEGENDA:**

**H** – Homens; **M** – Mulheres; **HM –** Homens e Mulheres; CFPP – Curso de Formação de Professores Primários; **IMP –** Instituto Médio Pedagógico; **Nac.** – Nacional; **CFP** – Curso de Formação de Professores; **E.H.P.P** – Escola de Habilitação de Professores Primários.

## **11. VERIFICAÇÃO:**

- Coluna 105 109 **(Total) -** O total dos alunos deve ser igual ao somatório das colunas 26 29 a 98 101.
- Coluna 112 115 **(Repetentes)** Deve ser menor que a coluna 105 109 **(Total).**
- Coluna 122 125 **(Alunos internos)**  Deve ser menor ou igual a coluna 105 109 **(Total).**
- **12. O Director da Escola** é responsável pelo preenchimento e veracidade dos dados. Antes de assinar o mapa, isto é, autenticar os dados fornecidos (preenchidos) é preciso verificar se todos os dados solicitados, em todas as páginas, foram devidamente preenchidos.

# **OBSERVAÇÕES:**